## **PSI 3442 Projeto de Sistemas Embarcados**

Modelagem de Sistemas Dinâmicos 08/2023 Marcelo K Zuffo

#### Modelagem de Sistemas Dinâmicos

Na aula, vamos rever a modelagem de sistemas dinâmicos

a) Faremos a discussão considerando um helicóptero.

b) Capítulo 2 do Livro Lee and Seshia pags. 18 a 38

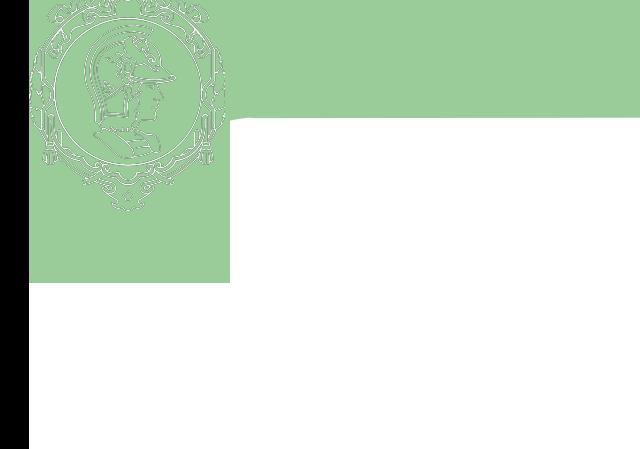

#### Model Based Design

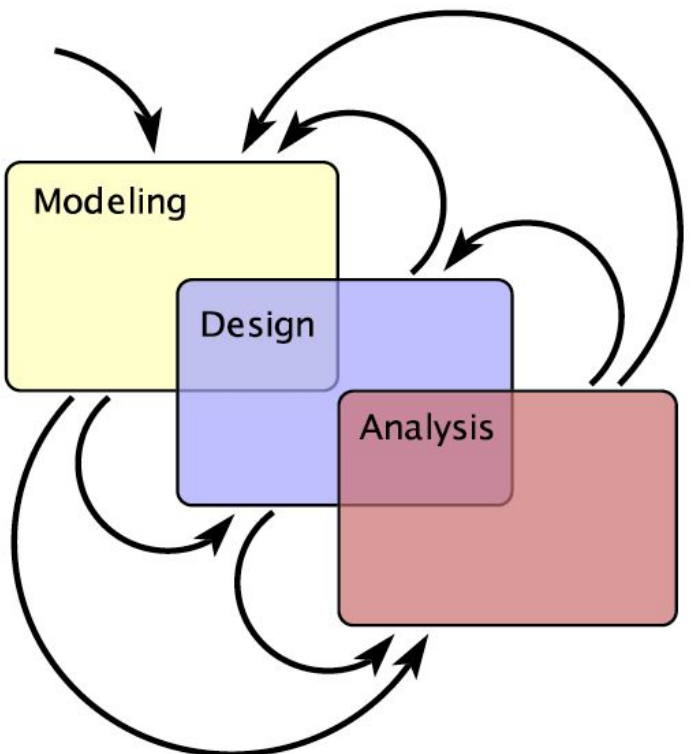

Figure 1.3: Creating embedded systems requires an iterative process of modeling, design, and analysis.

# **Abordagem Ciberfísica**

A cyber-physical system (CPS) is an integration of computation with physical processes whose behavior is defined by both cyber and physical parts of the system.

Um sistema ciberfísico (CPS) é uma integração de computação com processos físicos cujo comportamento é definido por partes cibernéticas e físicas do sistema.

Lee&Seshia, 2017

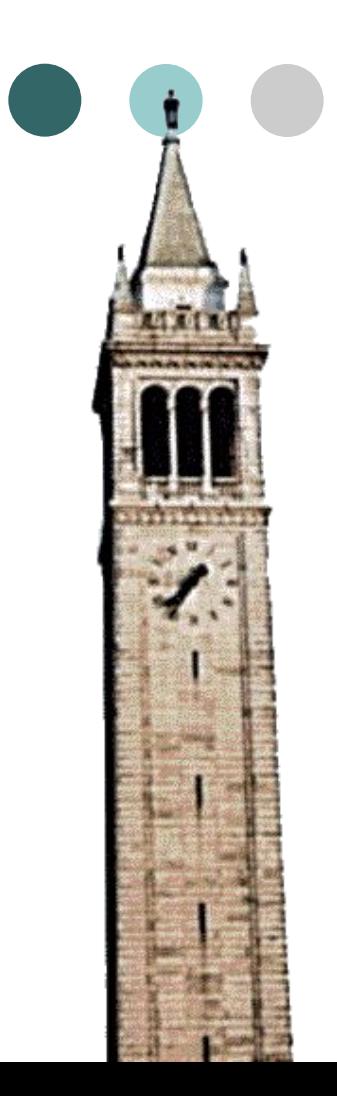

# **Introduction to Embedded Systems**

#### Edward A. Lee

UC Berkeley EECS 149/249A Fall 2016

© 2008-2016: E. A. Lee, A. L. Sangiovanni-Vincentelli, S. A. Seshia. All rights reserved.

#### Module *2a*: Modeling Physical Dynamics

# Modeling Techniques in this Course

Models that are abstractions of **system dynamics** (how system behavior changes over time)

- Modeling physical phenomena differential equations
- Feedback control systems time-domain modeling
- Modeling modal behavior FSMs, hybrid automata, …
- Modeling sensors and actuators –calibration, noise, …
- Hardware and software concurrency, timing, power, …
- Networks latencies, error rates, packet losses, RF & Electromagnetic models…

# Today's Lecture: Modeling of Continuous Dynamics

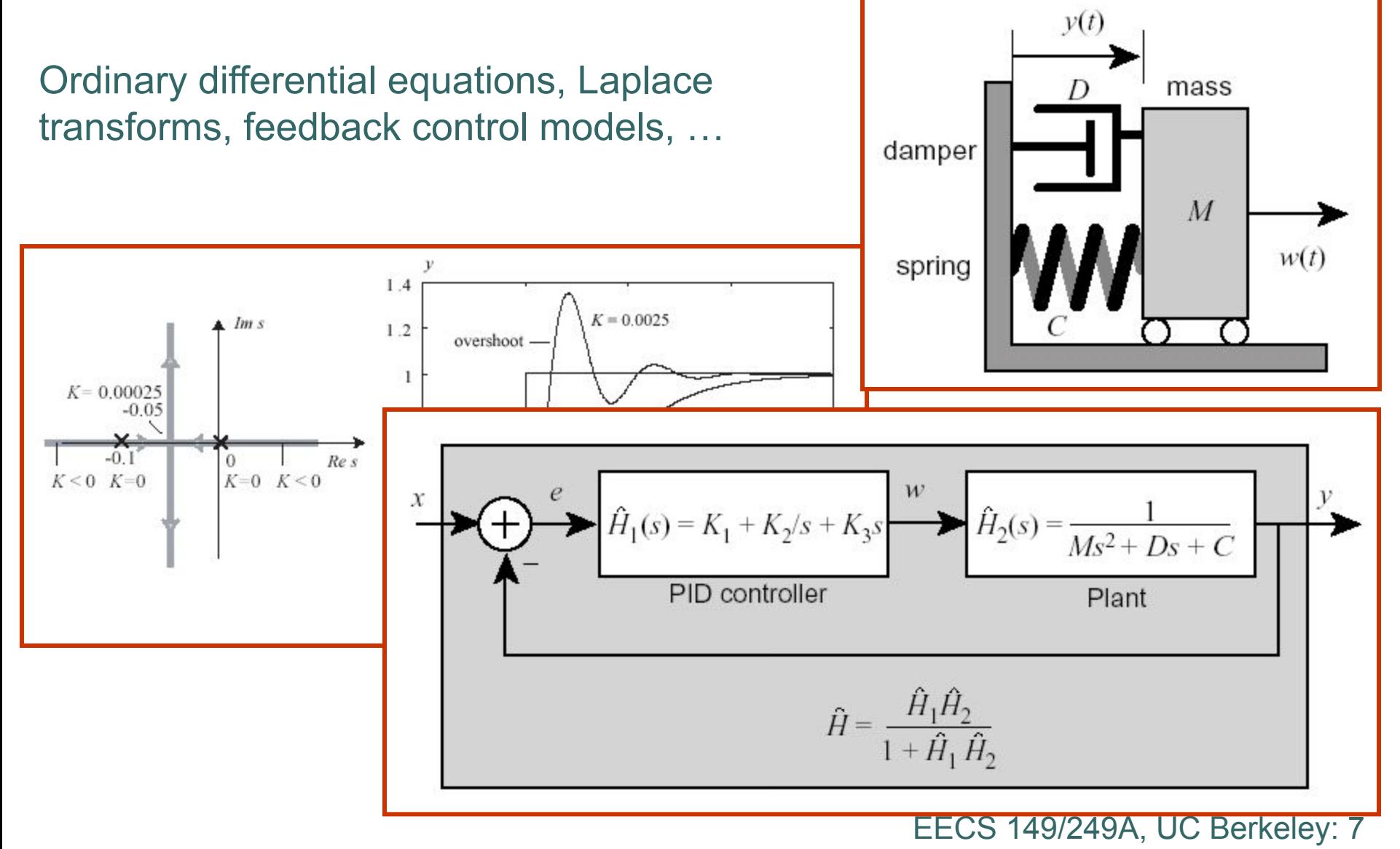

# An Example: Helicopter Dynamics

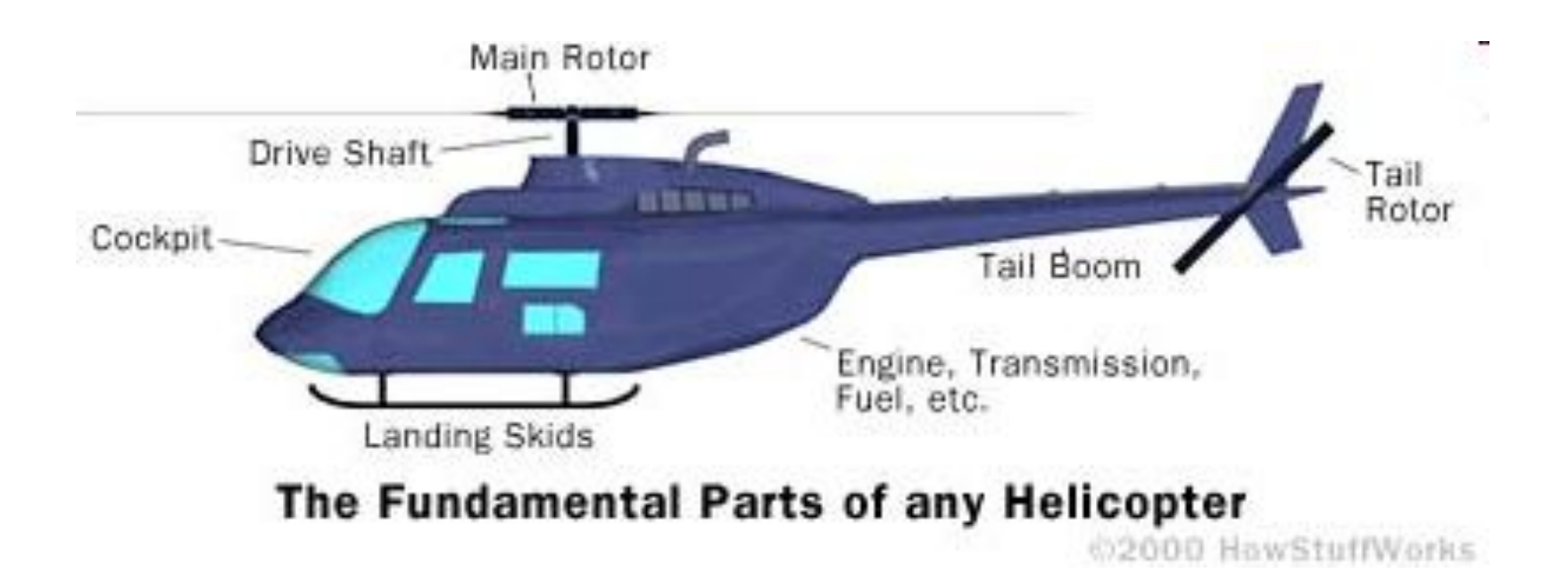

# Modeling Physical Motion

Six degrees of freedom:

D Position: x, y, z

D Orientation: pitch, yaw, roll

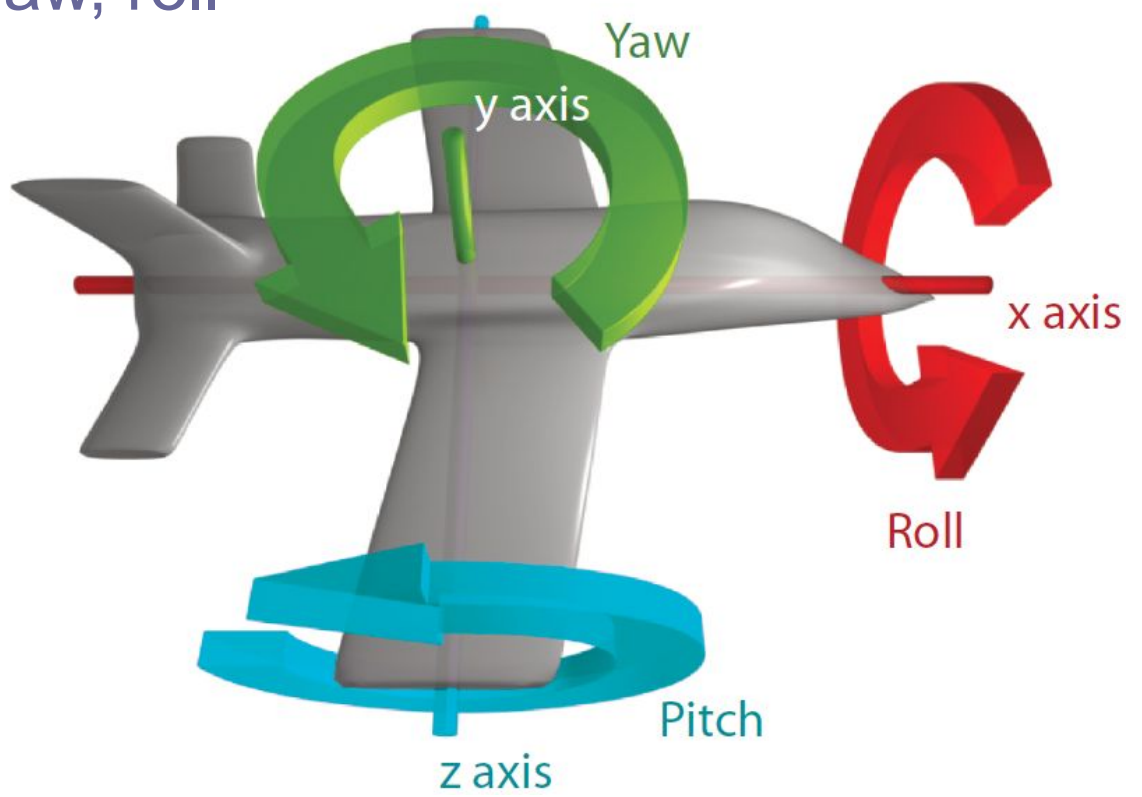

# **float x, y, z;**

Position is given by three functions:

$$
x: \mathbb{R} \to \mathbb{R}
$$

$$
y: \mathbb{R} \to \mathbb{R}
$$

$$
z: \mathbb{R} \to \mathbb{R}
$$

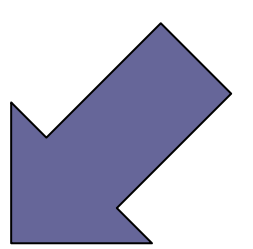

where the domain  $\mathbb R$  represents time and the co-domain (range) R represents position along the axis. Collecting into a vector:

$$
\mathbf{x}\colon \mathbb{R}\to \mathbb{R}^3
$$

Position at time  $t \in \mathbb{R}$  is  $\mathbf{x}(t) \in \mathbb{R}^3$ .

## **Notation**

Velocity

$$
\dot{\mathbf{x}}\colon \mathbb{R}\to \mathbb{R}^3
$$

is the derivative,  $\forall t \in \mathbb{R}$ ,

$$
\dot{\mathbf{x}}(t) = \frac{d}{dt}\mathbf{x}(t)
$$

Acceleration  $\ddot{x}$ :  $\mathbb{R} \to \mathbb{R}^3$  is the second derivative,

$$
\ddot{\mathbf{x}} = \frac{d^2}{dt^2} \mathbf{x}
$$

Force on an object is  $\mathbf{F} \colon \mathbb{R} \to \mathbb{R}^3$ .

#### Newton's Second Law

Newton's second law states  $\forall t \in \mathbb{R}$ ,

$$
\mathbf{F}(t) = M\ddot{\mathbf{x}}(t)
$$

where  $M$  is the mass. To account for initial position and velocity, convert this to an integral equation

$$
\mathbf{x}(t) = \mathbf{x}(0) + \int_{0}^{t} \dot{\mathbf{x}}(\tau) d\tau
$$
  
=  $\mathbf{x}(0) + t\dot{\mathbf{x}}(0) + \frac{1}{M} \int_{0}^{t} \int_{0}^{\tau} \mathbf{F}(\alpha) d\alpha d\tau,$ 

# **Orientation**

- Orientation:  $\theta: \mathbb{R} \to \mathbb{R}^3$
- Angular velocity:  $\dot{\theta} \colon \mathbb{R} \to \mathbb{R}^3$
- Angular acceleration:  $\ddot{\theta}$ :  $\mathbb{R} \rightarrow \mathbb{R}^3$
- Torque:  $\mathbf{T} : \mathbb{R} \to \mathbb{R}^3$

$$
\theta(t) = \left[\begin{array}{c} \dot{\theta}_x(t) \\ \dot{\theta}_y(t) \\ \dot{\theta}_z(t) \end{array}\right] = \left[\begin{array}{c} \text{roll} \\ \text{yaw} \\ \text{pitch} \end{array}\right]
$$

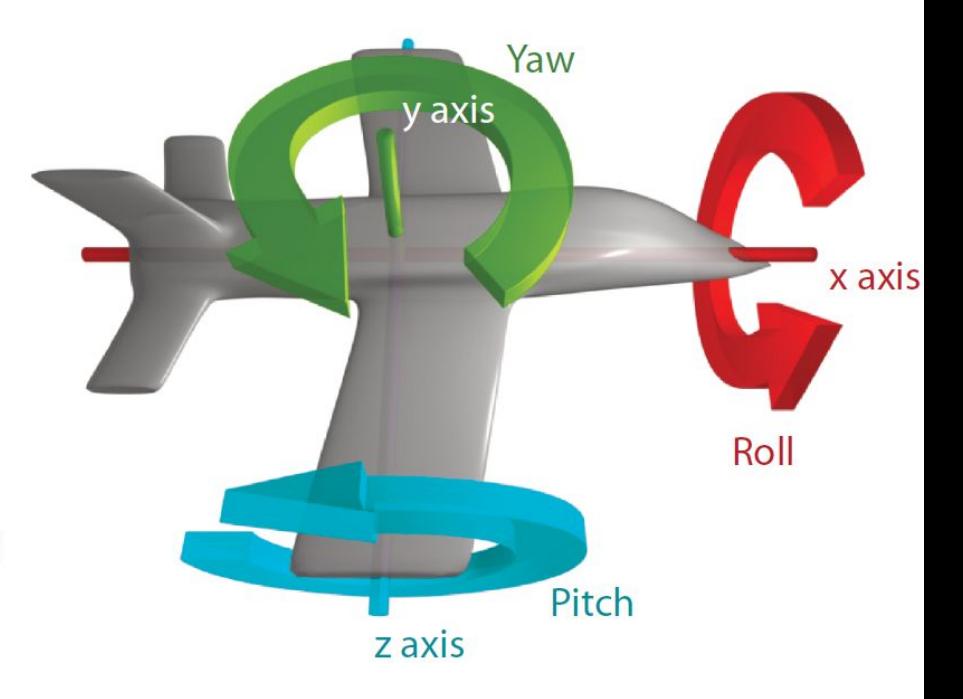

#### Angular version of force is torque. For a point mass rotating around a fixed axis:

- radius of the arm:  $r \in \mathbb{R}$
- force orthogonal to arm:  $f \in \mathbb{R}$
- mass of the object:  $m \in \mathbb{R}$

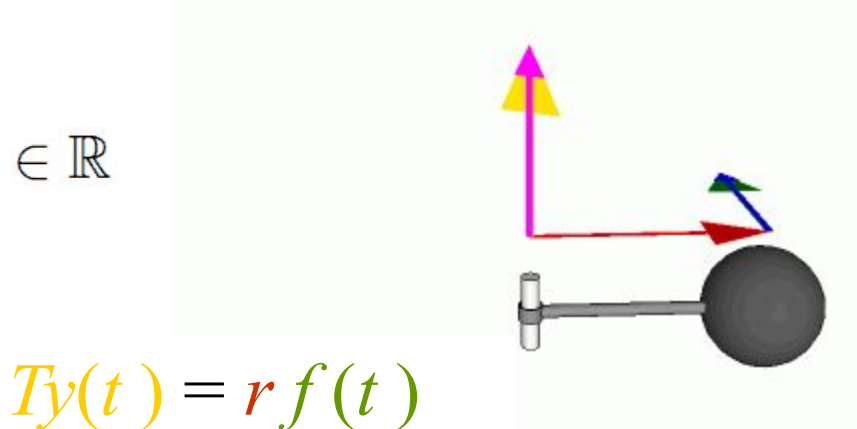

angular momentum, momentum

Just as force is a push or a pull, a torque is a twist. Units: newton-meters/radian, Joules/radian

Note that radians are meters/meter ( $2\pi$  meters of circumference per 1 meter of radius), so as units, are optional.

#### Rotational Version of Newton's Second Law

$$
\mathbf{T}(t) = \frac{d}{dt} \left( I(t)\dot{\theta}(t) \right),\,
$$

where  $I(t)$  is a  $3 \times 3$  matrix called the moment of inertia tensor.

$$
\begin{bmatrix}\nT_x(t) \\
T_y(t) \\
T_z(t)\n\end{bmatrix} = \frac{d}{dt} \left( \begin{bmatrix}\nI_{xx}(t) & I_{xy}(t) & I_{xz}(t) \\
I_{yx}(t) & I_{yy}(t) & I_{yz}(t) \\
I_{zx}(t) & I_{zy}(t) & I_{zz}(t)\n\end{bmatrix} \begin{bmatrix}\n\dot{\theta}_x(t) \\
\dot{\theta}_y(t) \\
\dot{\theta}_z(t)\n\end{bmatrix} \right)
$$

Here, for example,  $T_u(t)$  is the net torque around the y axis (which would cause changes in yaw),  $I_{yx}(t)$  is the inertia that determines how acceleration around the  $x$  axis is related to torque around the  $y$  axis.

# Feedback Control Problem

A helicopter without a tail rotor, like the one below, will spin uncontrollably due to the torque induced by friction in the rotor shaft.

Control system problem: Apply torque using the tail rotor to counterbalance the torque of the top rotor.

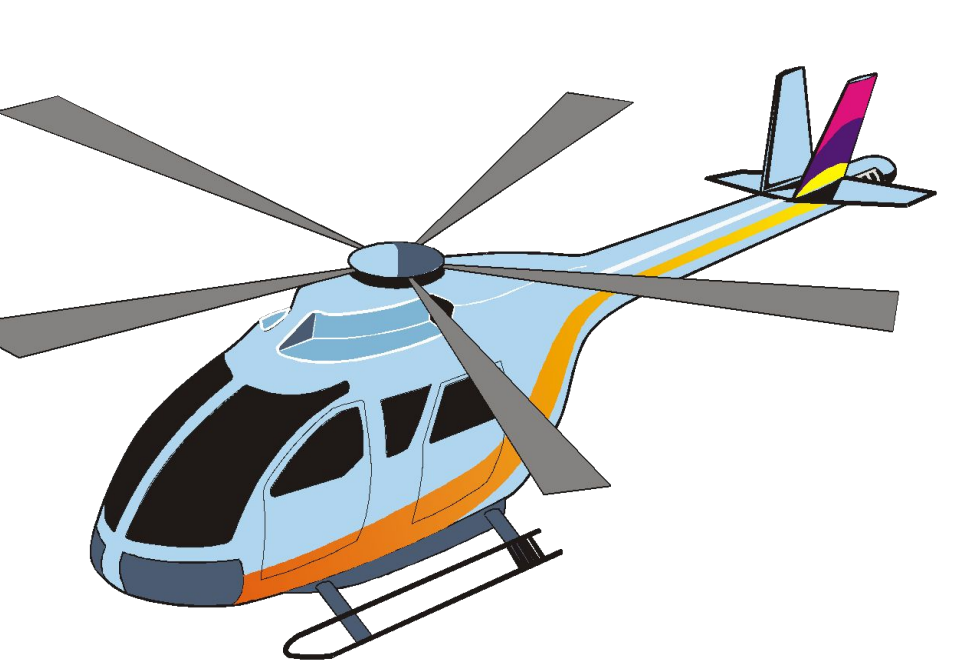

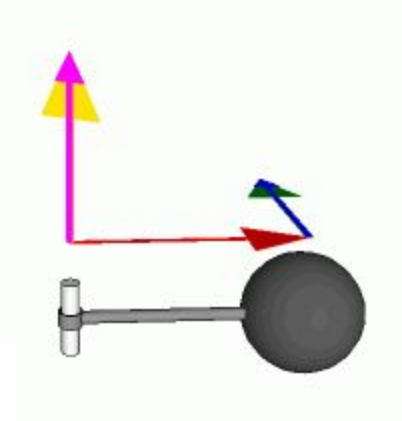

# Simplified Model

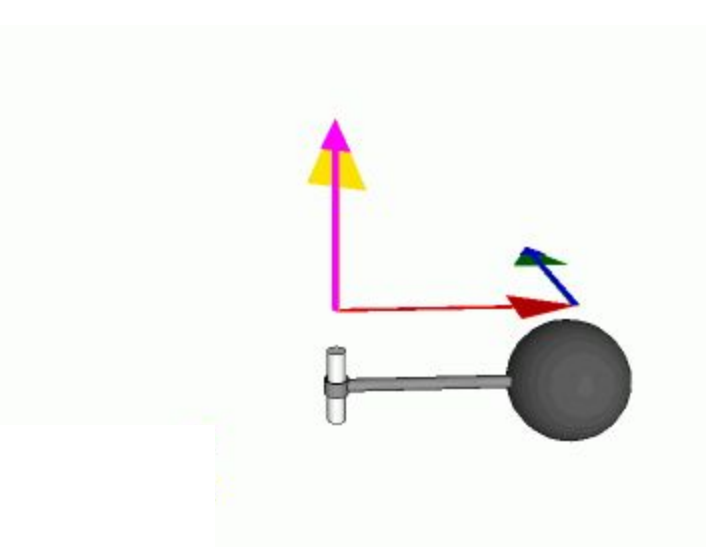

Yaw dynamics:

$$
T_y(t) = I_{yy}\ddot{\theta}_y(t)
$$

To account for initial angular velocity, write as

$$
\dot{\theta}_y(t) = \dot{\theta}_y(0) + \frac{1}{I_{yy}} \int\limits_0^t T_y(\tau) d\tau.
$$

## "Plant" and Controller

# Actor Model of Systems

A *system* is a function that accepts an input *signal* and yields an output signal.

The domain and range of the system function are sets of signals, which themselves are functions.

Parameters may affect the definition of the function *S*.

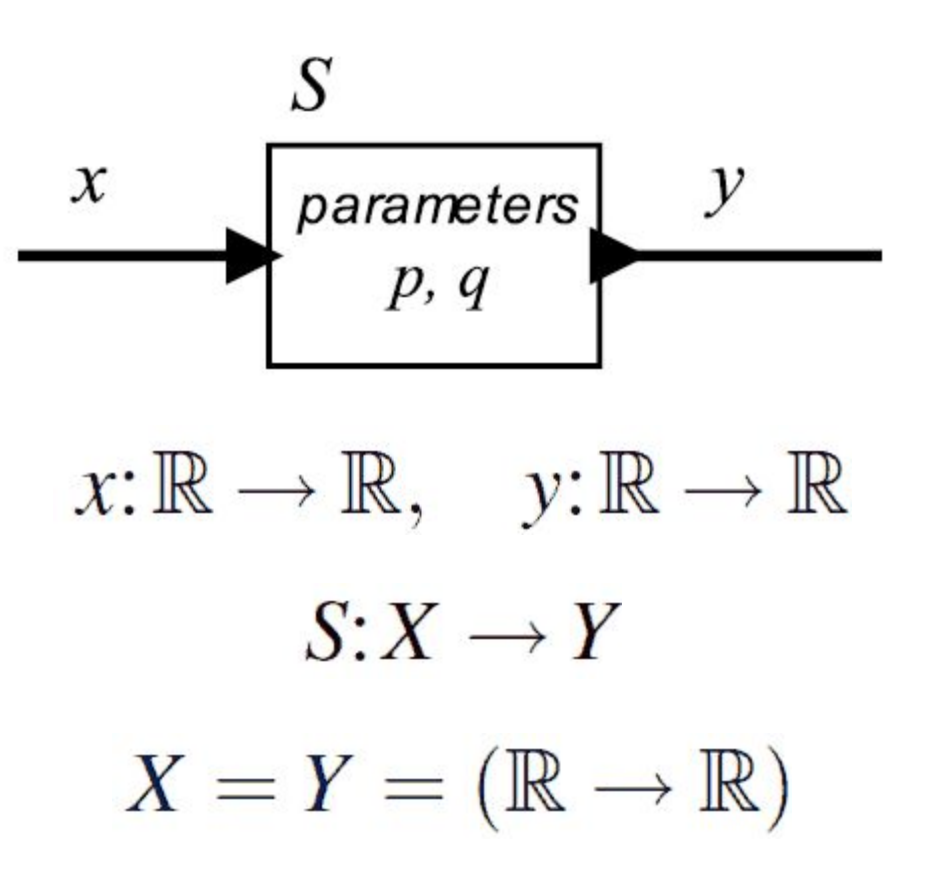

## Actor Model of the Helicopter

Input is the net torque of the tail rotor and the top rotor. Output is the angular velocity around the *y* axis.

Parameters of the model are shown in the box. The input and output relation is given by the equation to the right.

$$
T_y \longrightarrow \begin{array}{c} \text{Helicopter} \\ \hline I_{yy} \\ \dot{\theta}_y(0) \end{array} \qquad \dot{\theta}_y
$$

$$
\dot{\theta}_y(t) = \dot{\theta}_y(0) + \frac{1}{I_{yy}} \int_0^t T_y(\tau) d\tau
$$

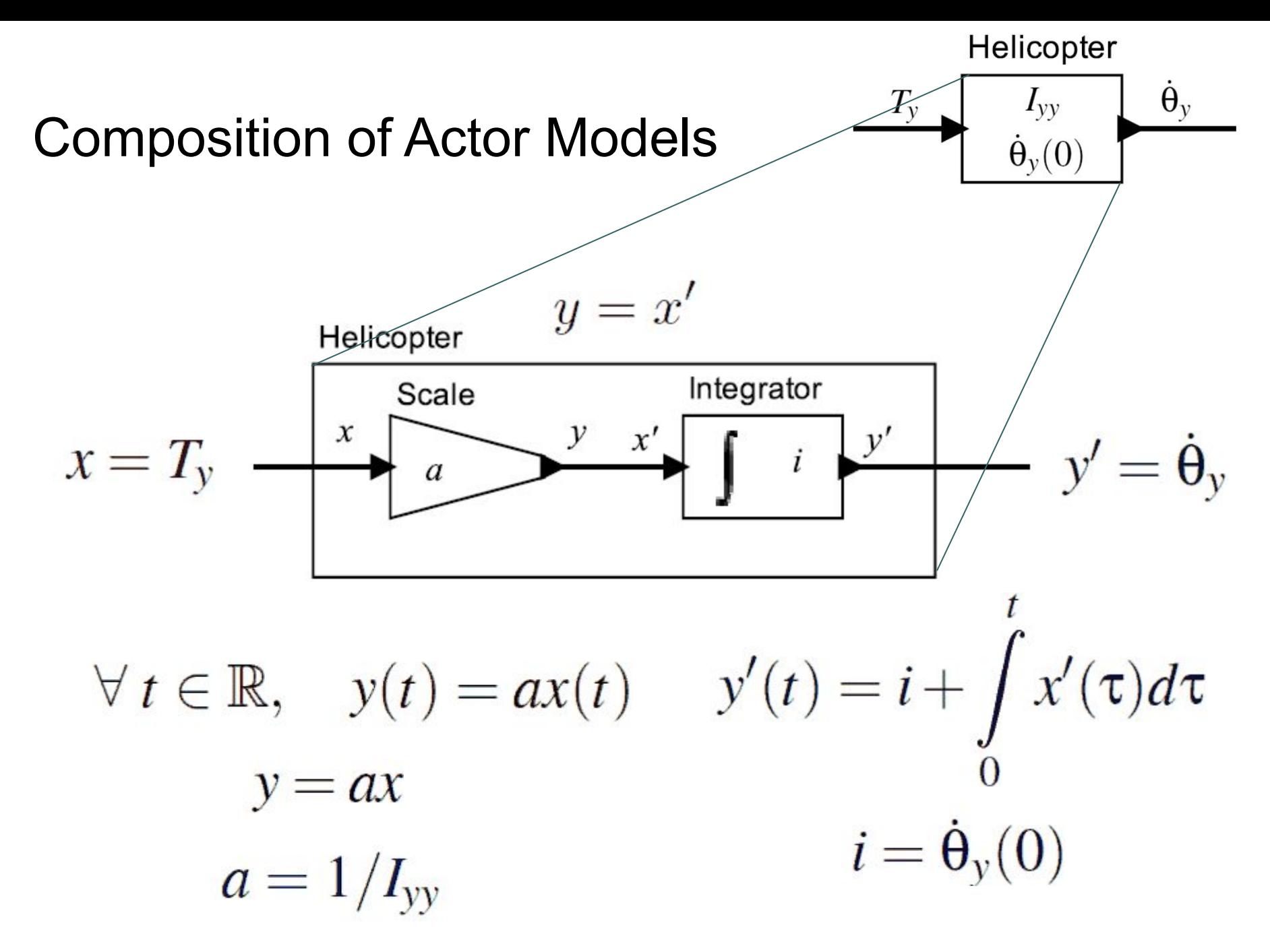

### Actor Models with Multiple Inputs

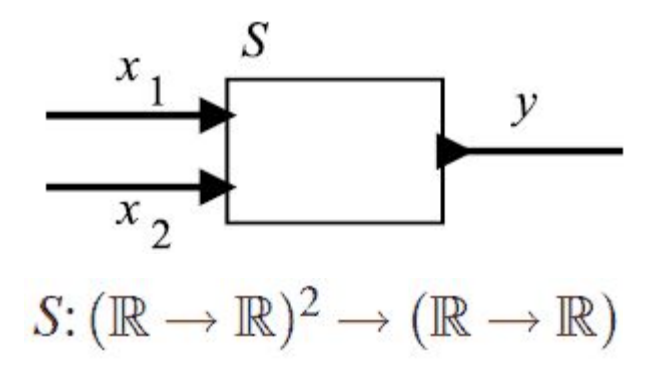

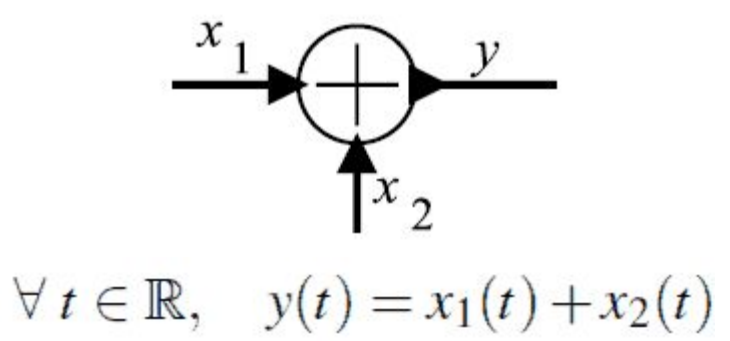

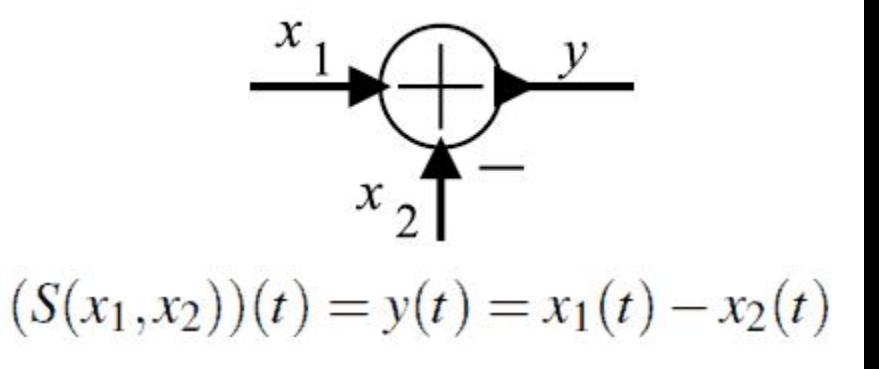

## Proportional controller

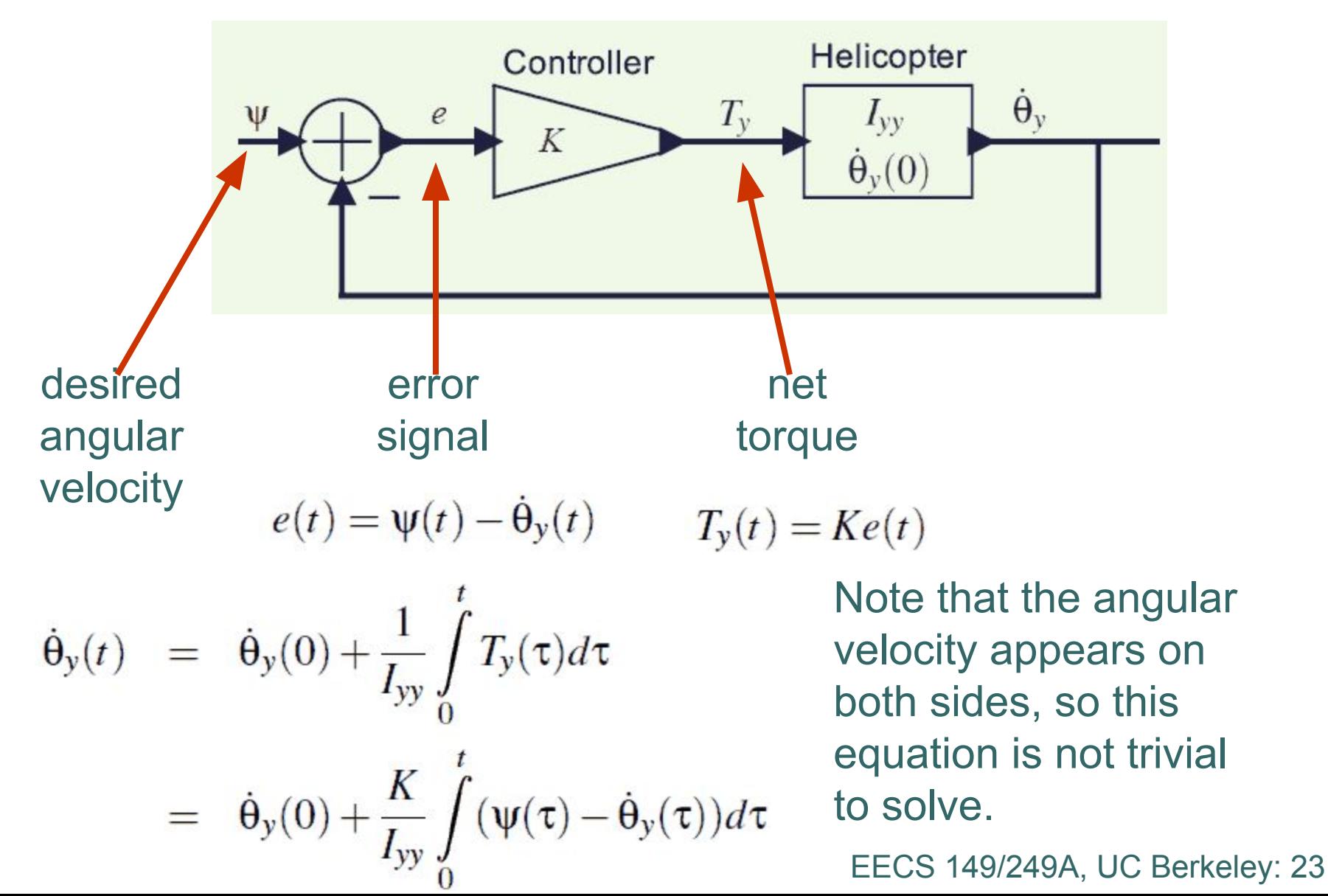

#### Behavior of the controller

Desired angular velocity: 
$$
\psi(t) = 0
$$

Simplifies differential equation to:

$$
\dot{\Theta}_y(t) = \dot{\Theta}_y(0) - \frac{K}{I_{yy}} \int_0^t \dot{\Theta}_y(\tau) d\tau.
$$

Which can be solved as follows (see textbook):

$$
\dot{\theta}_y(t) = \dot{\theta}_y(0)e^{-Kt/I_{yy}}u(t)
$$

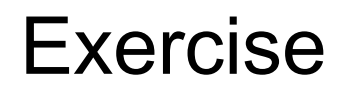

Reformulate the helicopter considering now a quad-rotor or a drone

Can we do a Mathl ab Simulator of a Drone?

[https://www.mathworks.com/help/aeroblks/examples/quadcopter-project.html?requ](https://www.mathworks.com/help/aeroblks/examples/quadcopter-project.html?requestedDomain=www.mathworks.com) [estedDomain=www.mathworks.com](https://www.mathworks.com/help/aeroblks/examples/quadcopter-project.html?requestedDomain=www.mathworks.com)

Refences:

[1] Prouty, R. Helicopter Performance, Stability, an Control. PWS Publishers, 2005. [2] Ponds, P., Mahony, R., Corke, P. Modelling and control of a large quadrotor robot. Control Engineering Practice. 2010.

## **Questions**

- □ Can the behavior of this controller change when it is implemented in software?
- D How do we measure the angular velocity in practice? How do we incorporate noise into this model?
- What happens when you have failures (sensors, actuators, software, computers, or networks) https://www.youtube.com/watch?v=MhEXXgiIVuY

#### Behavior of the controller

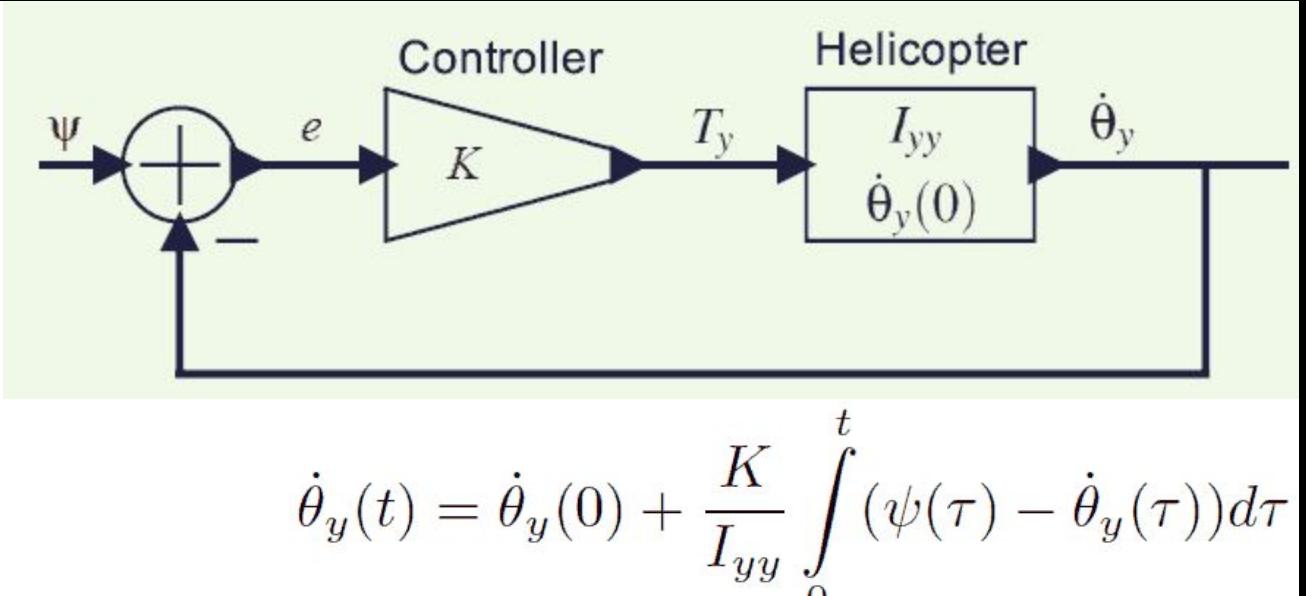

Assume that helicopter is initially at rest,

$$
\dot{\theta}(0)=0,
$$

and that the desired signal is

$$
\psi(t)=au(t)
$$

for some constant  $a$ .

By calculus (see notes), the solution is

$$
\dot{\theta}_y(t) = au(t)(1 - e^{-Kt/I_{yy}})
$$